## **Beer's Law calculations**

This is a review of the steps used in solution calculations and using Beer's Law to analyze a  $K_2CrO_4$  solution of unknown molarity. First one prepares a series of standard  $K_2$ CrO<sub>4</sub> solutions.

1. Preparation of 50.00 mL of 0.400 M  $K_2CrO_4$  solution.

 $(0.400 \text{mol salt/L})(0.0500 \text{L})(194 \text{g salt/mol}) = 3.88 \text{ g K}_2$ CrO<sub>4</sub> needed.

Add 3.88 g of the salt to a 50.00 mL volumetric flask, add enough water to dissolve it and then dilute to the calibration mark with water. Mix well.

2. Prepare 50.00 mL of 0.300 M solution of the salt from the 0.400 M solution.

Use the dilution formula:  $M_1V_1 = M_2V_2$ 

 $(O.400M)(V_1) = (0.300M)(50.00mL)$ 

 $V_1$  = 37.5 mL (the volume of the 0.400M salt which must be diluted to 50.00 mL to give a 0.300M solution. 37.5 mL of the 0.400M solution is added to a 50.00 mL volumetric flask and water added to the calibration mark.

3. Preparation of a calibration curve.

Using the techniques in steps 1 and 2 above a series of different concentrations of the salt are made and their absorbance measured to give the following data.

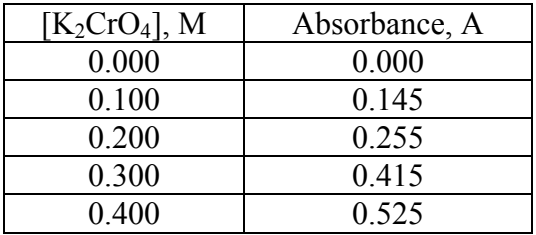

A graph of Absorbance (y-axis) versus concentration (x-axis) is then plotted and its slope, ∆y/∆x, is evaluated. See **Using Graphical Analysis 3.1.1** or **Graphing in Excel** references for plotting the graph. Graphs using these two programs are shown on pages 2 and 3.

4. Evaluation of the molarity of an unknown  $K_2CrO_4$  solution.

The absorbance of the unknown solution is measured under the same conditions as the standard solutions. Its absorbance is 0.250. Since slope  $(m) =$  Absorbance / concentration,  $[K_2CrO_4]$  = absorbance/slope = 0.250/1.32/M = 0.189M

A more accurate method is using the  $y = mx + b$  formula obtained from the plotted graph where y is absorbance and x is the concentration.

Thus  $0.250 = 1.32x + 0.004$  and x is 0.186 M.

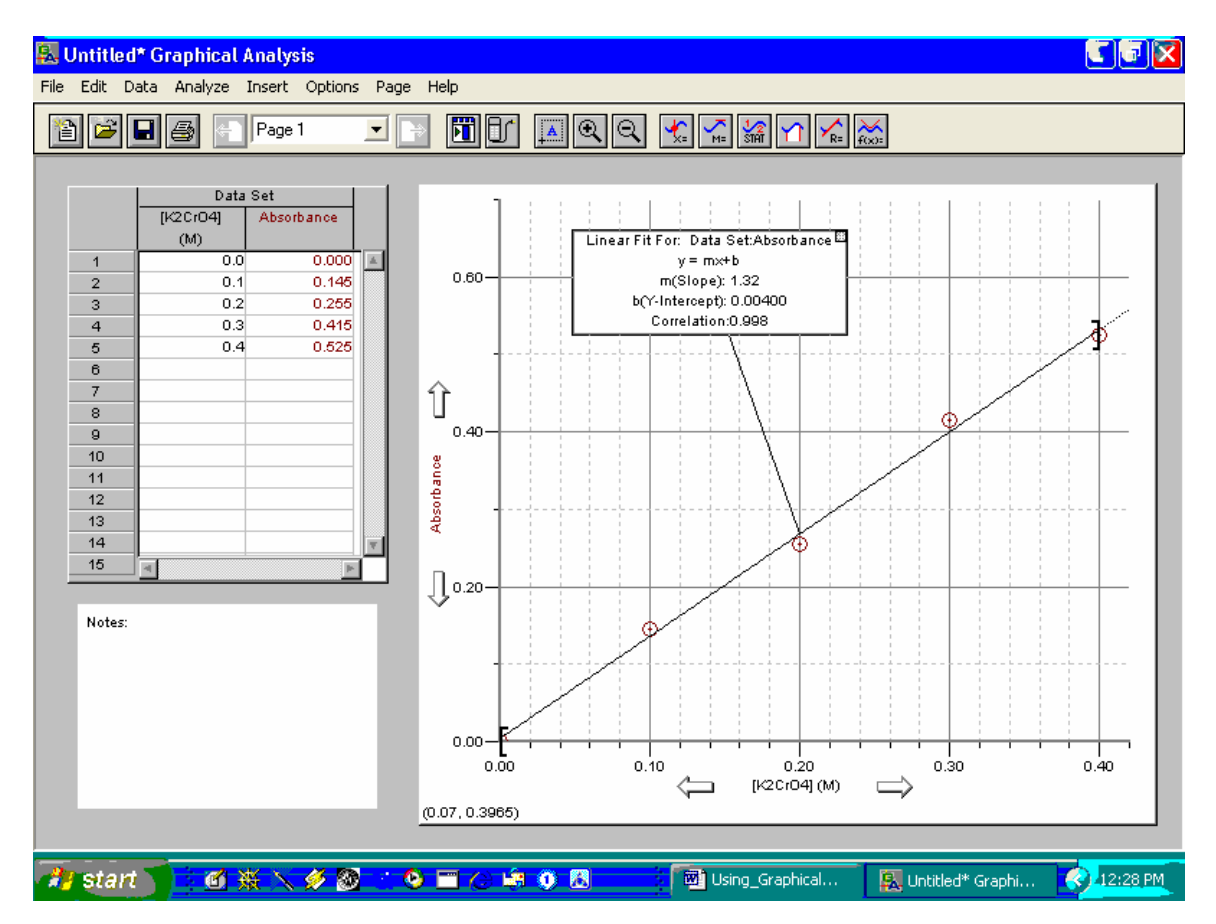

**Beer's Law Using Graphical Analysis 3.1.1** 

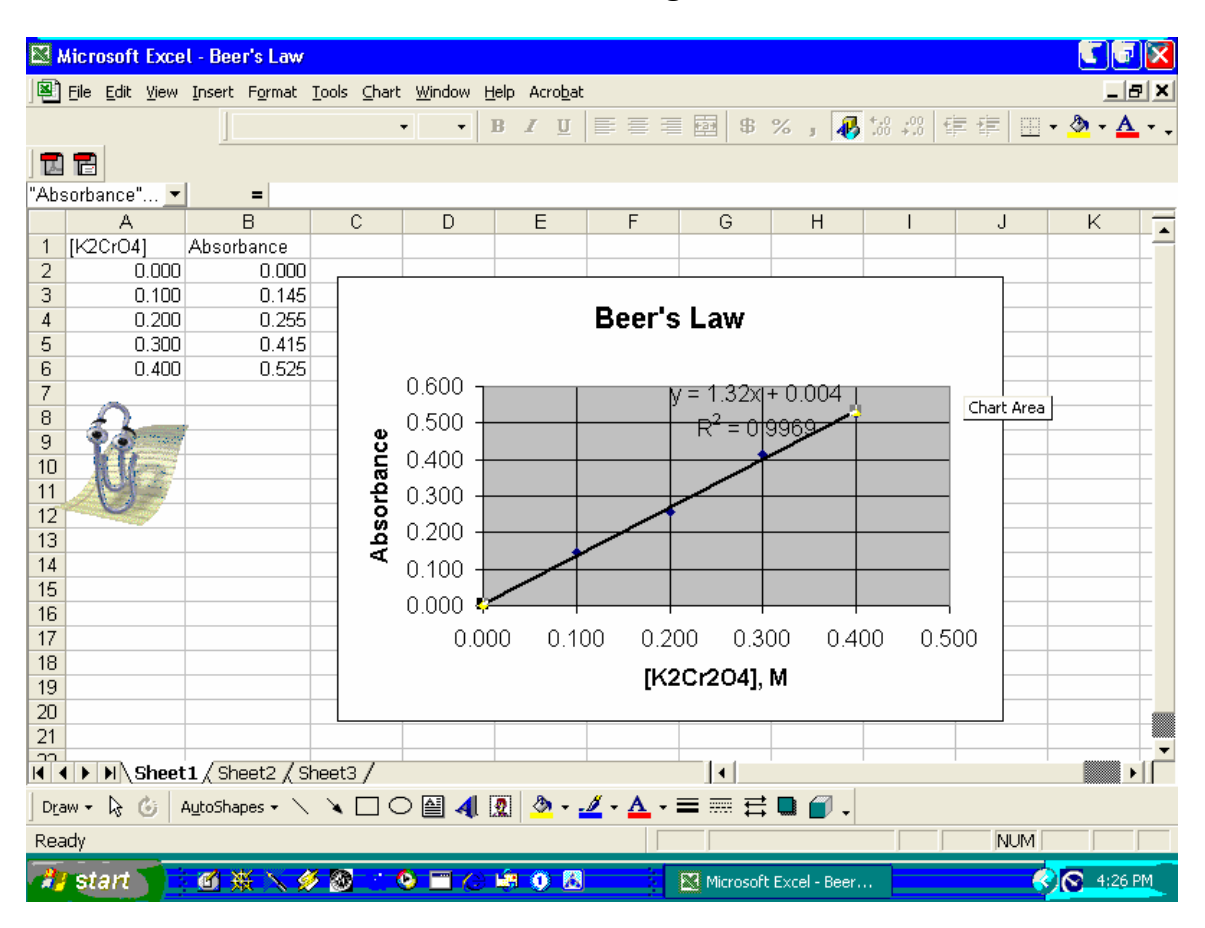

**Beer's Law Using Excel**